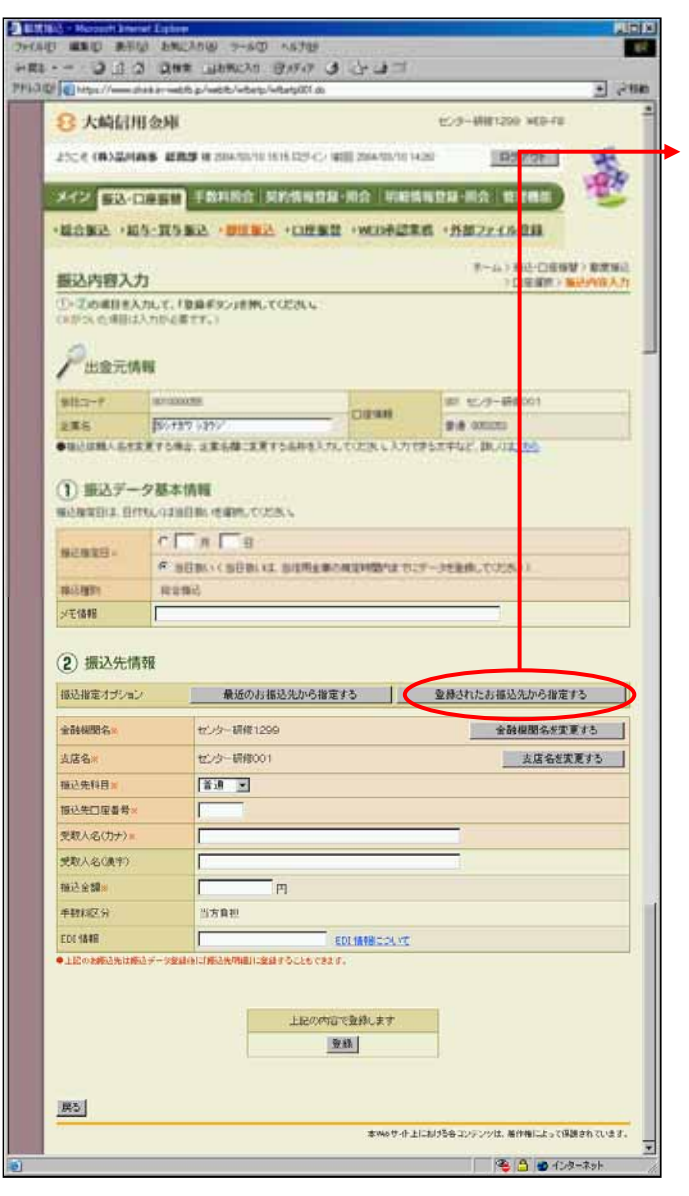

**その他には、この他には、この他には、この他には、** 

┙

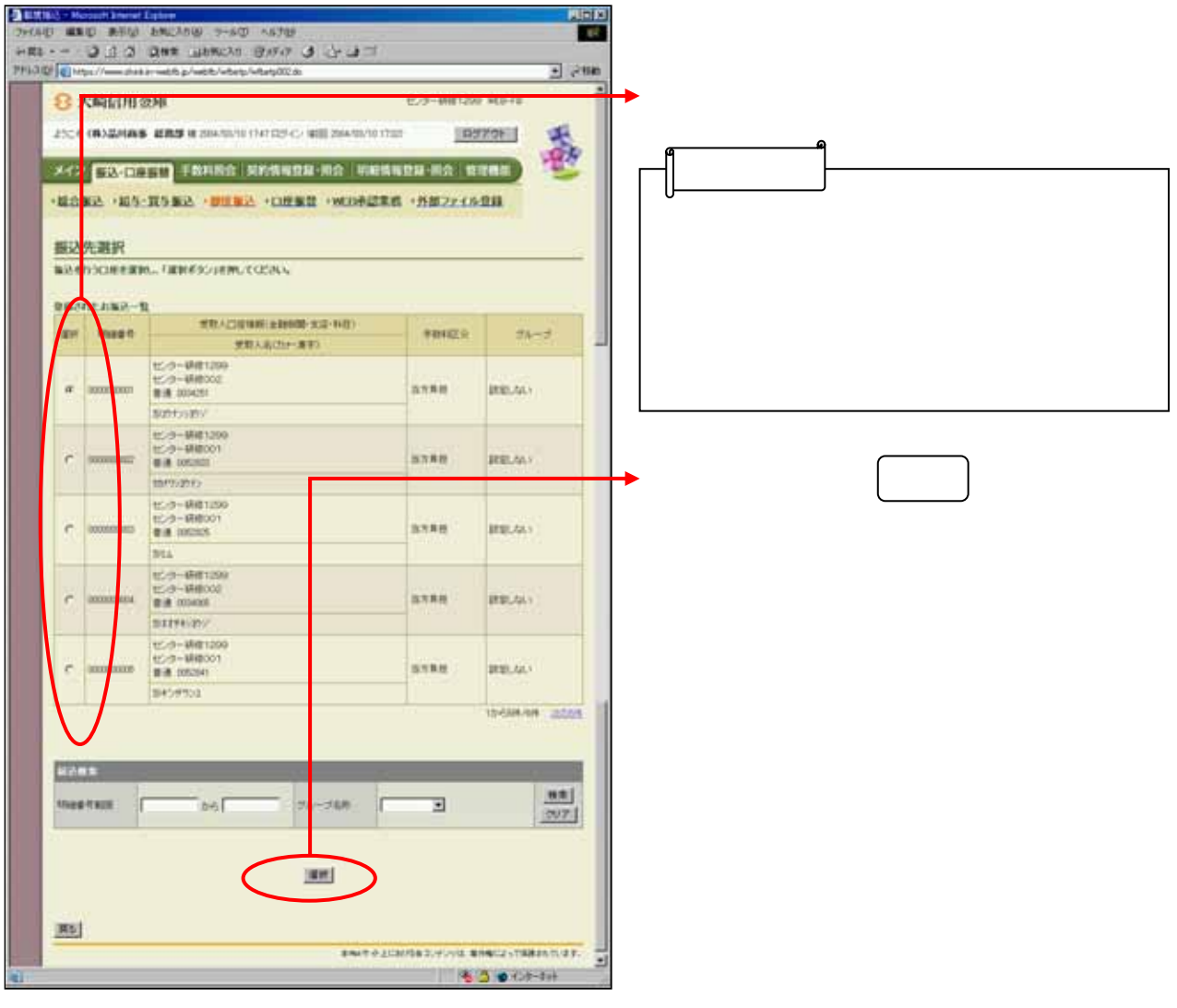

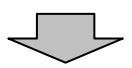

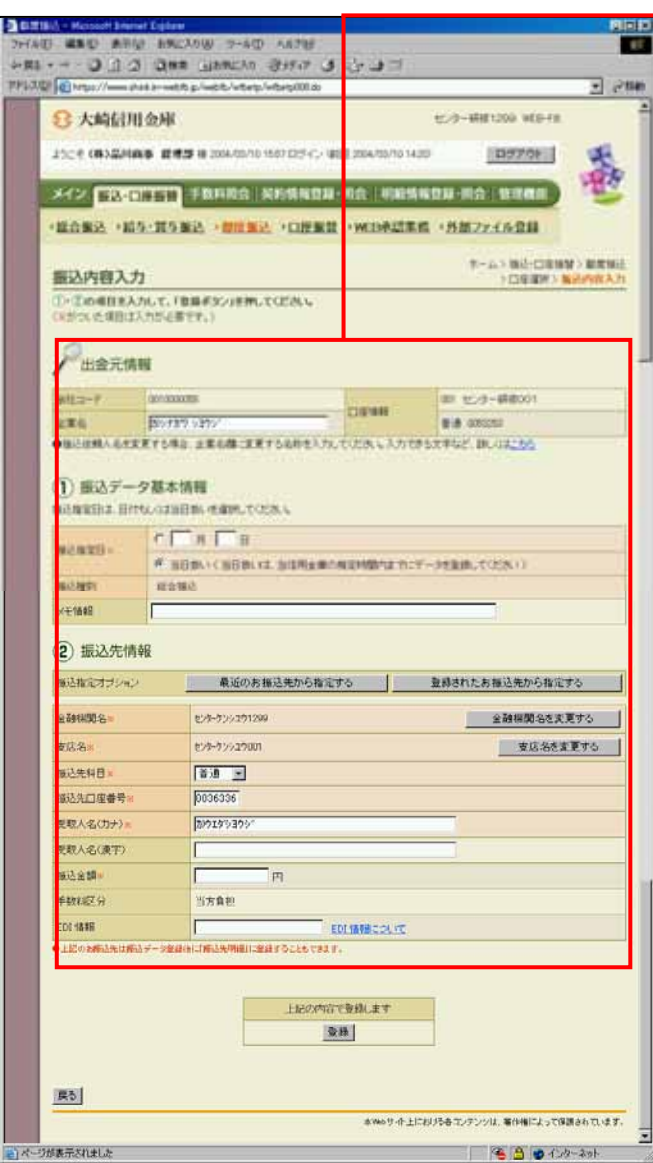